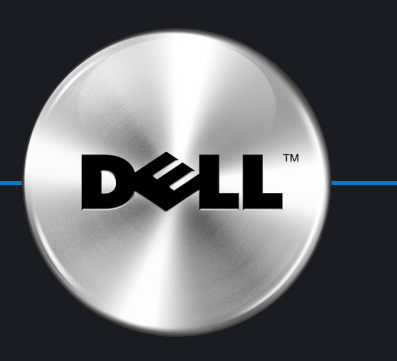

## Setting Up Your Computer

## 安装计算机 | 安裝電腦 | コンピュータのセットアップ | 컴퓨터 설치 |

## **A** CAUTION:

Before you set up and operate your Dell™ computer, see the safety instructions in your Owner's Manual.

**A 著告:** 安装并操作 Dell™计算机 中的安全说明。

### A 著告: 安裝和操作 Dell™ 電腦之前, 請參閱

Dell™ コンピュータをセットアップして使<br>用する前に、『オーナーズマニュアル』 の安全にお使いいただくための注意をよく お読みください。

▲ 警告:

### ▲ 주의:

Dell™ 컴퓨터를 설정하여 사용하기 전에 *사용 설명서*의 안전 지침 참조하십시오.

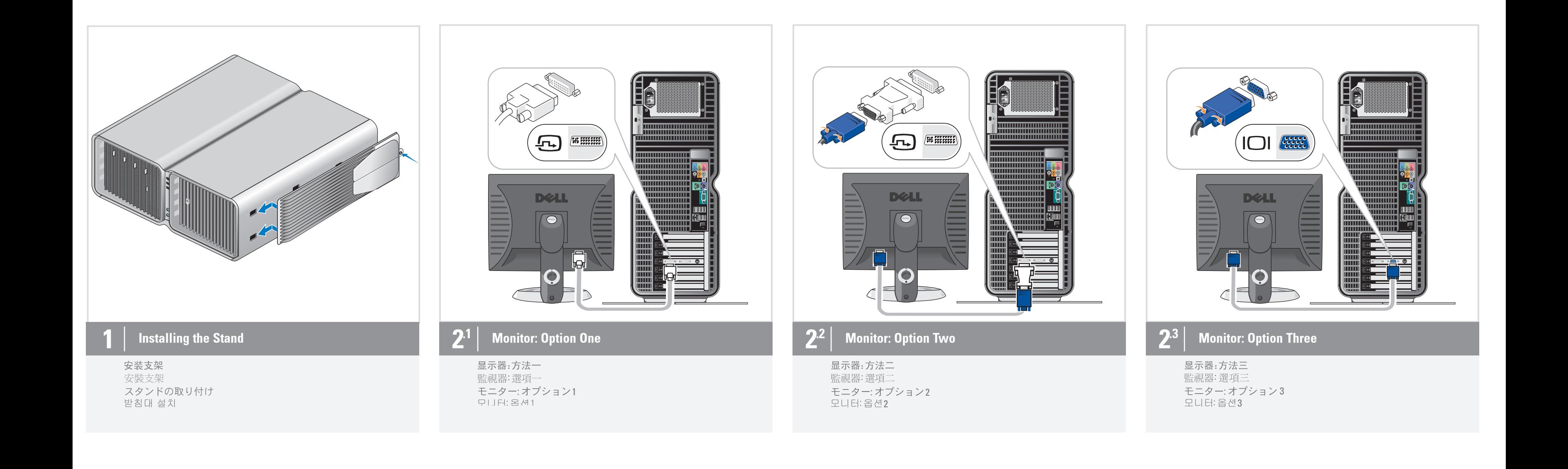

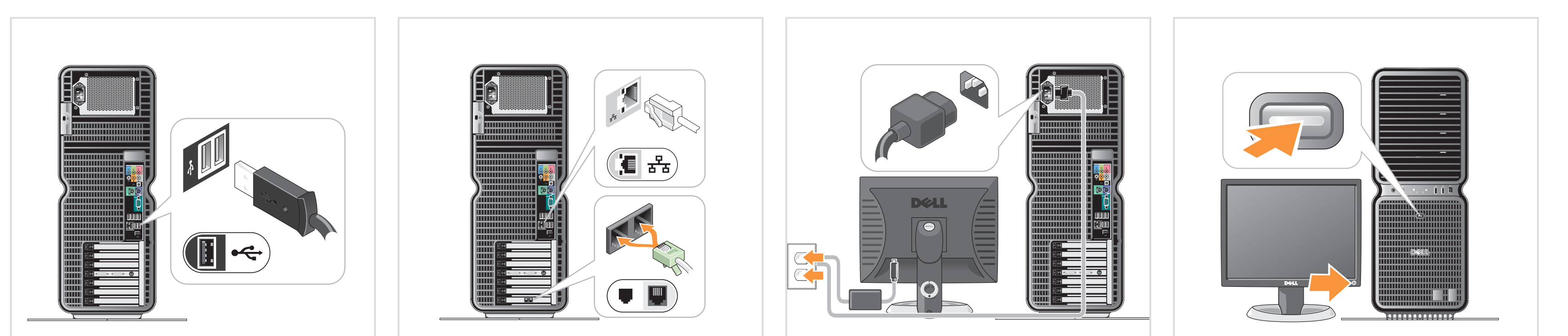

键盘和鼠标 鍵盤與滑鼠 キーボードとマウス 키보드와 마우스

# $\mathbf{3}$  | Keyboard and Mouse  $\mathbf{4}$  | Network Adapter and Modem 网络适配器和调制解调器(不含电缆)

網路配接卡和數據機 (不含纜線) ネットワークアダプタとモデム(ケーブルは別売) 네트워크 어댑터 및 모뎀 (케이블 불포함)

## Network Adapter and Modem  $\begin{array}{|c|c|c|}\hline\ \bullet\end{array}$  Power Cables  $\begin{array}{|c|c|c|}\hline\ \bullet\end{array}$  Power Cables  $\begin{array}{|c|c|c|}\hline\ \bullet\end{array}$  Power 电源电缆 電源線 電源ケーブル

전원 케이블

## 电源 電源 電源 다음과정

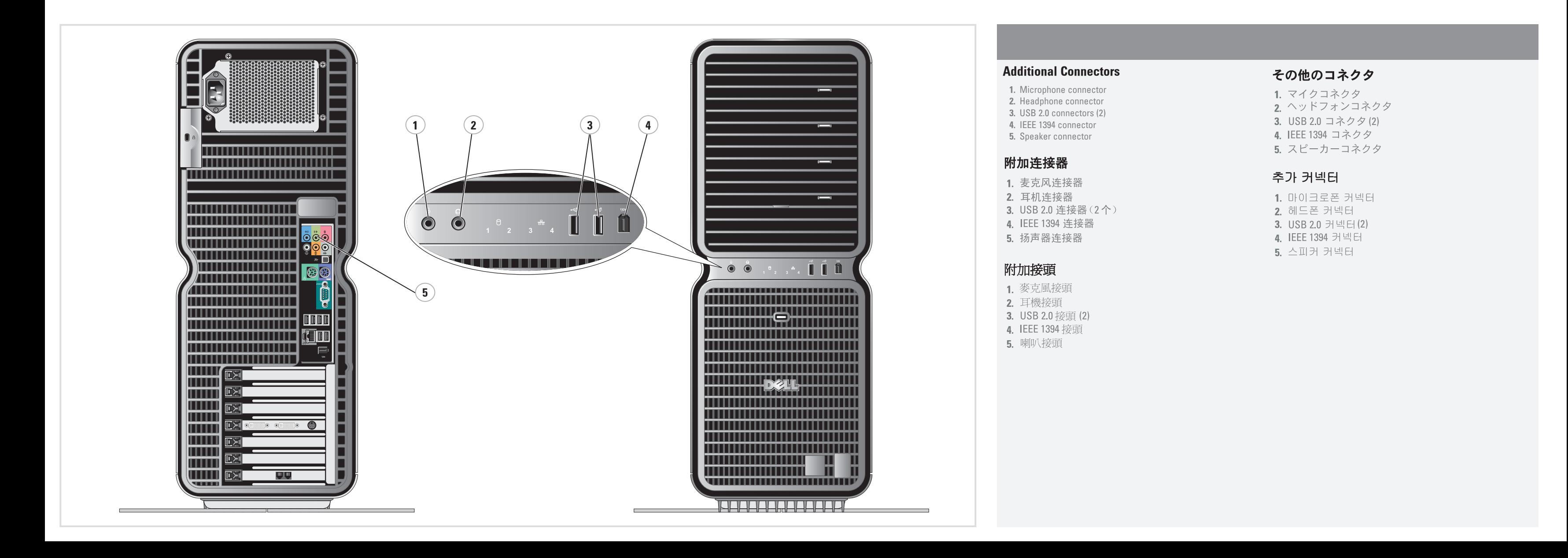

### Printed in China Printed on recycled paper

2006年5月

2006年5月

2006年5月

2006 년 5월

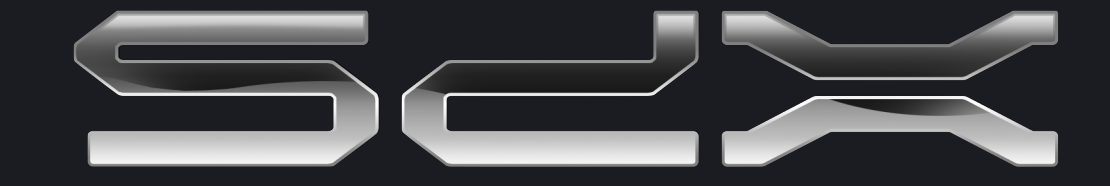

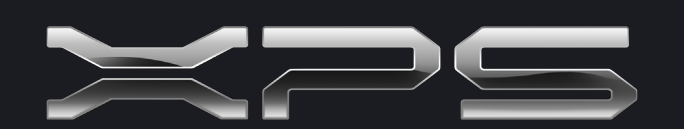

What's Next? 下一步 ┃ 後續動作 | 次のステップ | 다음 과정 |

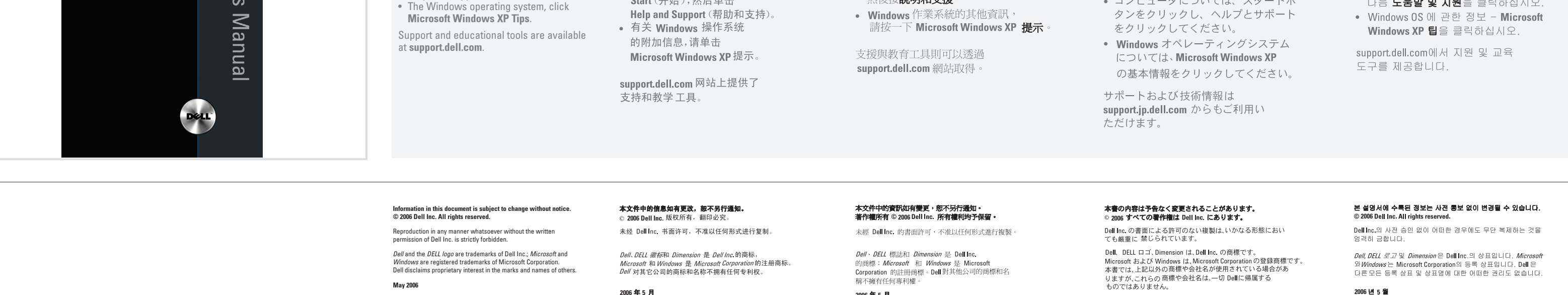

- Setup instructions, see your Owner's Manual. • Your computer, click Start, then click
- Help and Support.

● 有关安装的说明信息,请参阅<br>《用户手册》。

• 有关计算机的附加信息,请单击 Start (开始), 然后单击

如需有關:

• 安裝說明的其他資訊,請參閱<br>*Owner's Manual*。 • 電腦的其他資訊,請按一下**開始**, 然後按說明和支援。

追加情報の入手方法は次のとおりです。 • セットアップの手順については、 『オーナーズマニュアル』を参照し てください。 • コンピュータについては、スタートボ 다음 사항에 대한 추가 정보가 필요할경우: • 설정 지침 - 사용 설명서를 참조하십시오. • 컴퓨터에 관한 정보 – **시작**을 누른 다음 **도움말 및 지원**을 클릭하십시오.

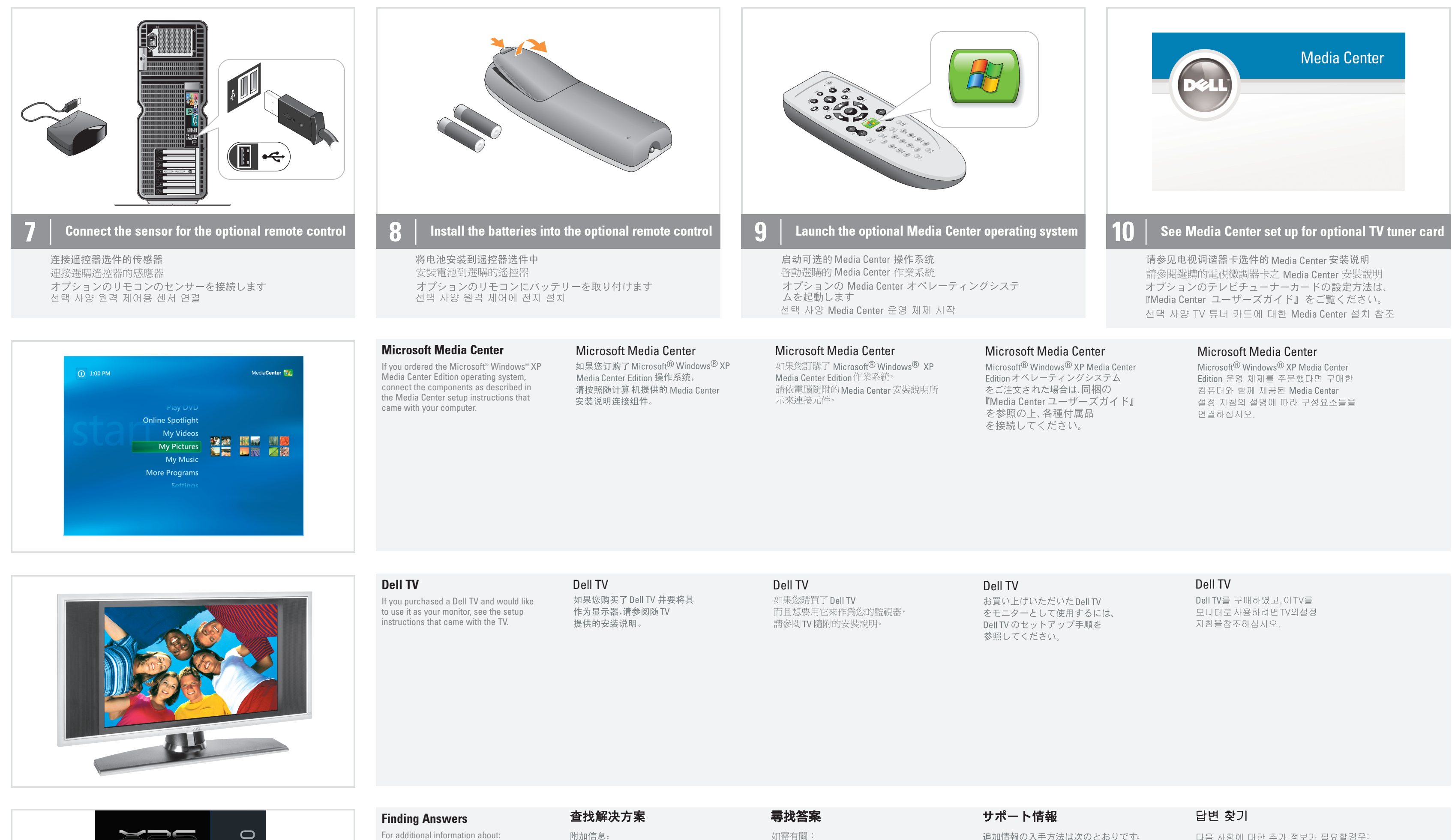

**Owner's** 

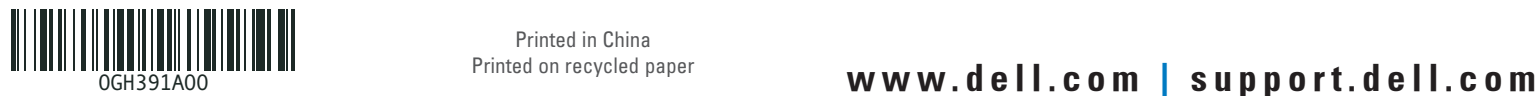